## AU-EVA1クリップ取り込みガイド (Mac)Adobe PremiereProCC2018 Ver.12.0

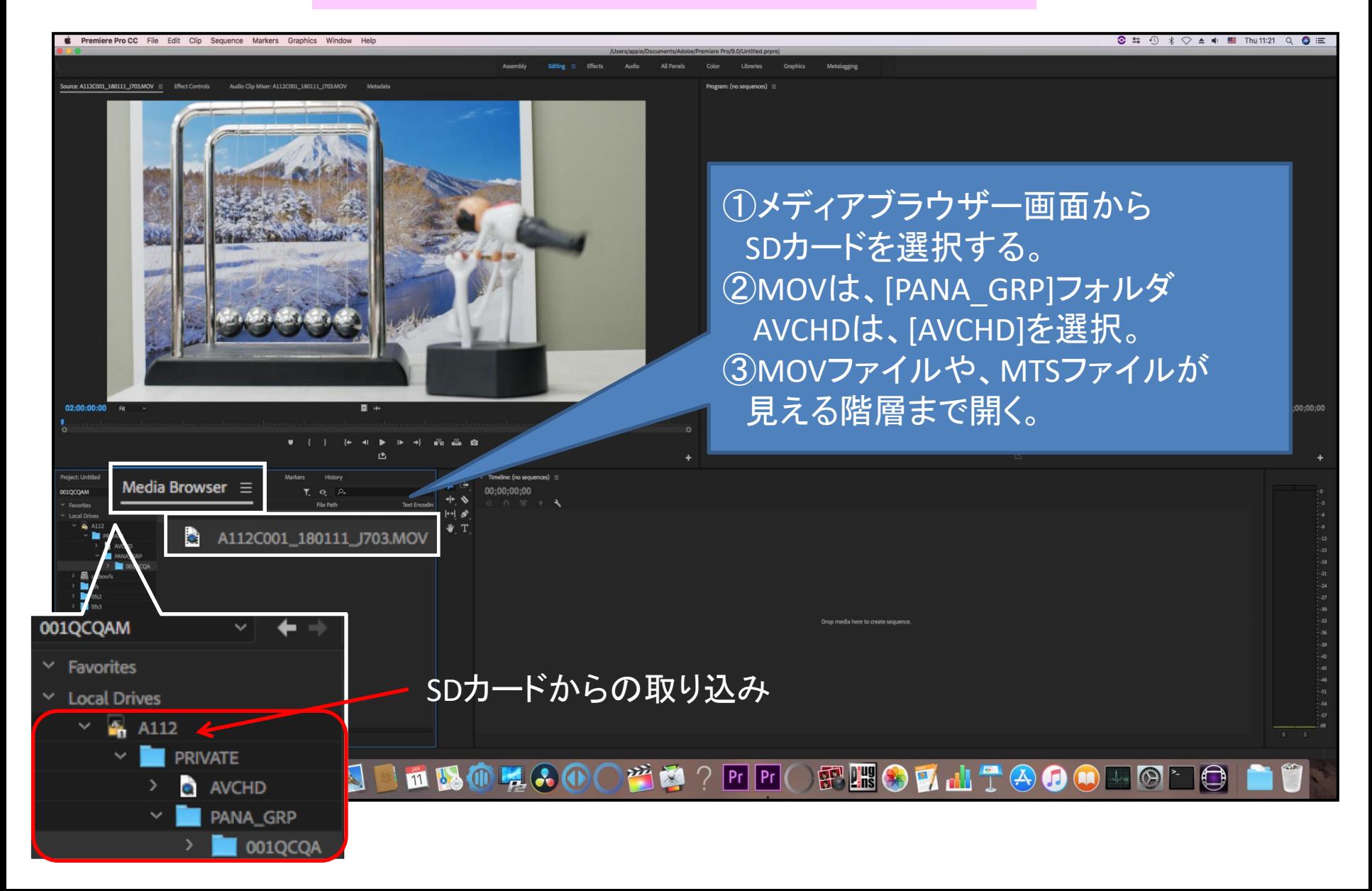